# IB111 Úvod do programování skrze Python Přednáška 8

Správa paměti (proměnné podrobněji) Práce se soubory

Nikola Beneš

6. listopad 2017

# Proměnné a paměť

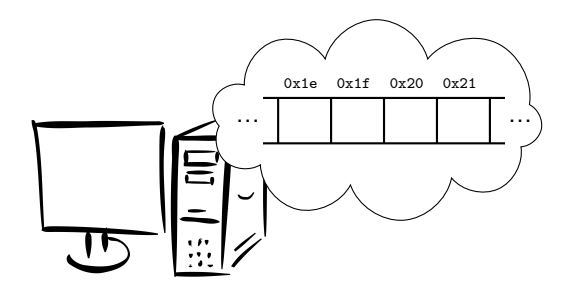

# Proměnné

## **Proměnné**

- něco, co drží hodnotu
- jejich hodnota se může během výpočtu měnit

## **Názvy proměnných** (v Pythonu)

- posloupnost písmen, číslic a znaků '\_'
- bez mezer, více slov pomocí:
	- podtržítek: dlouhy\_nazev\_promenne (PEP8)
		- střídání velikosti písmen: dlouhyNazevPromenne
- nelze používat rezervovaná klíčová slova jazyka

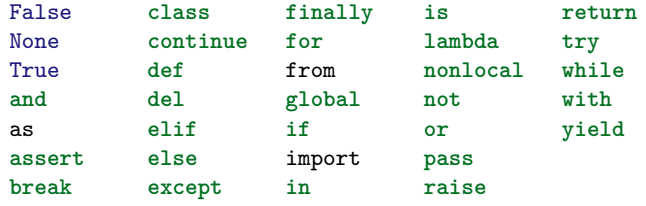

# Globální a lokální proměnné

## **Globální proměnné**

- definovány globálně (tj. ne uvnitř funkce)
- jsou viditelné kdekoli v programu

## **Lokální proměnné**

- definovány uvnitř funkce
- jsou viditelné jen ve své funkci

### **Obecněji:**

- proměnné jsou viditelné v rámci svého bloku
- blokem můžou být:
	- moduly (soubory se zdrojovým kódem)
	- **o** funkce
	- třídy (o těch se dozvíme později)
	- a jiné (závisí na konkrétním jazyce)

## **Příklad 1**

```
a = "This is global."
def example1():
   b = "This is local."
   print(a)
   print(b)
example1() # This is global.
           # This is local.
print(a) # This is global.
print(b) # CHYBA!
```

```
# NameError: name 'b' is not defined
```
## **Příklad 2**

```
a = "Think global."def example2():
   a = "Ext local."print(a)
print(a) # Think global.
example2() # Eat local.
print(a) # Think global.
```
vytváříme novou lokální proměnnou, neměníme tu globální

## **Příklad 3**

jak měnit globální proměnné?

```
a = "Think global."
```

```
def example3():
   global a
   a = "Ext local."print(a)
print(a) # Think global.
```

```
example3() # Eat local.
print(a) # Eat local.
```
#### **Příklad 4**

lokální proměnná vzniká přiřazením **kdekoli uvnitř funkce**

```
a = "Think global."
def example4(change_opinion=False):
    print(a)
    if change_opinion:
        a = "Ext local."print("Changed opinion:", a)
print(a) # Think global.
example4() # CHYBA!
# UnboundLocalError: local variable 'a' referenced before
# assignment
       IB113 přednáška 8: správa paměti, práce se soubory 6. listopad 2017 8/28
```
# Globální a lokální proměnné

## **Doporučení**

- pokud možno nepoužívat globální proměnné
- globální *konstanty* jsou v pořádku
	- konvence pojmenování konstant: velkými písmeny

### **Proč?**

- porušují lokalitu kódu
- potenciální chyby
- **·** nečitelnost

### **Alternativy**

- předávání parametrů funkcím a vracení hodnot z funkcí
- objekty (o těch si něco málo řekneme později)
- a další (nad rámec předmětu)
	- $\bullet$  statické proměnné (C, C++, Java, ...)
	- návrhový vzor Singleton

# Globální a lokální proměnné

- proměnné v Pythonu jsou interně uloženy ve slovnících
- přístup ke slovníkům: locals(), globals()

```
def example5():
   n = 100dog = "Laika"
```

```
print(locals())
```

```
n = 1000my_list = [3, 1, 4, 1, 5]
example5()
print(globals())
```
# Proměnné podrobněji: připomenutí

# **Ilustrace přiřazení**

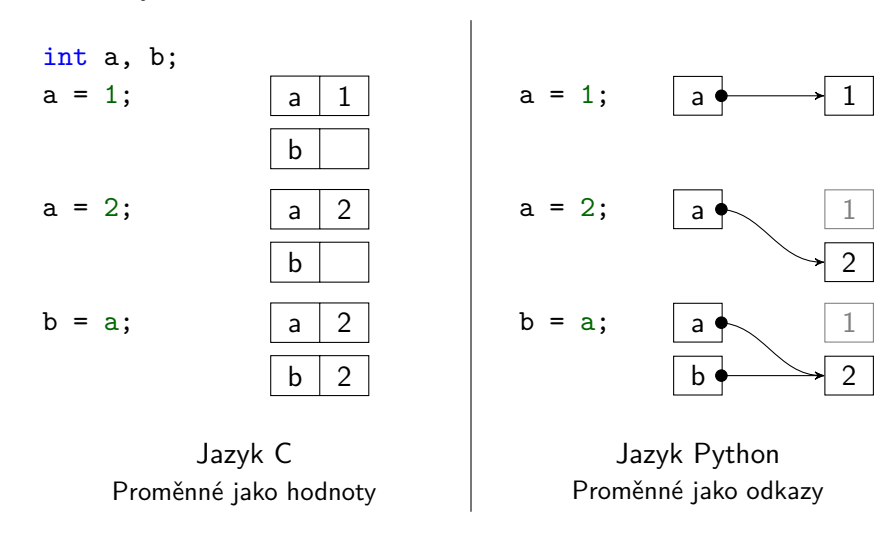

# Proměnné podrobněji

# **Příklad**

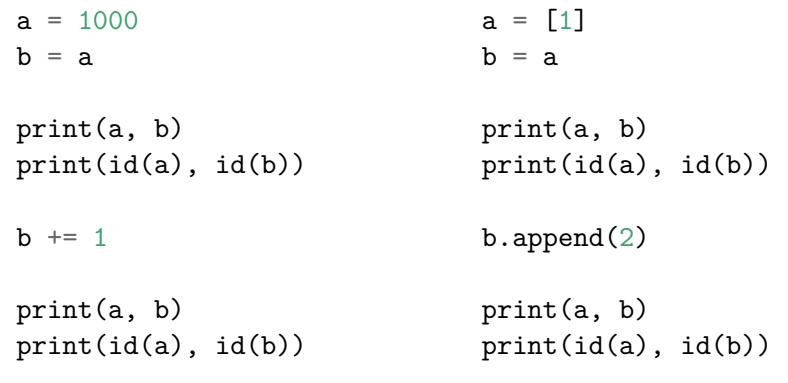

[další ukázky, použití http://pythontutor.com]

# Proměnné podrobněji

v čem je rozdíl?

my\_list.sort()

```
my_list = sorted(my_list)
```
- na první pohled se může zdát, že žádný není
- ale co když existuje ještě jiná proměnná, která se odkazuje na tentýž seznam?

[ukázka]

## **Způsoby předávání parametrů**

- hodnotou (call by value)
	- předá se hodnota proměnné (kopie)
	- $\bullet$  standardní v C, C++, apod.
- o odkazem (call by reference)
	- předá se odkaz na proměnnou
	- lze použít v C++
- jiné možnosti (jménem, hodnotou-výsledkem, …)
- jazyk Python: něco mezi voláním hodnotou a referencí
	- podobně funguje např. Java
	- někdy nazýváno *call by object sharing*

## **Předávání parametrů hodnotou**

- parametr je vlastně lokální proměnná
- funkce má svou vlastní lokální kopii předané hodnoty
- funkce nemůže změnit hodnotu předané proměnné

## **Předávání parametrů odkazem**

- nepředává se hodnota, ale odkaz na proměnnou
- změny parametru jsou ve skutečnosti změny předané proměnné

# Příklad předávání v C++

```
#include <iostream>
void fun(int a, int& b) {
    a = a + 1;b = b + 1;}
int main() {
    int a = 1;
    int b = 1;
    std::cout << "a: " << a << ", b: " << b << "\n";
    fun(a, b);
    std::cout << "a: " << a << ", b: " << b << "\n";
}
```
## **Předávání parametrů v Pythonu**

- paramater drží odkaz na předanou proměnnou
- změna parametru změní i předanou proměnnou
- pro neměnné typy tedy v podstatě funguje jako předávání hodnotou
	- čísla, řetězce, ntice (tuples)
- pro měnitelné typy jako předávání odkazem
- ale pozor! přiřazení znamená změnu odkazu

```
def fun(s):
    s.append(3)
    s = [42, 17]s.append(9)
    print(s)
t = [1, 2]fun(t)
print(t)
```
# **Operátor** +=

různé chování pro neměnné typy a pro seznamy

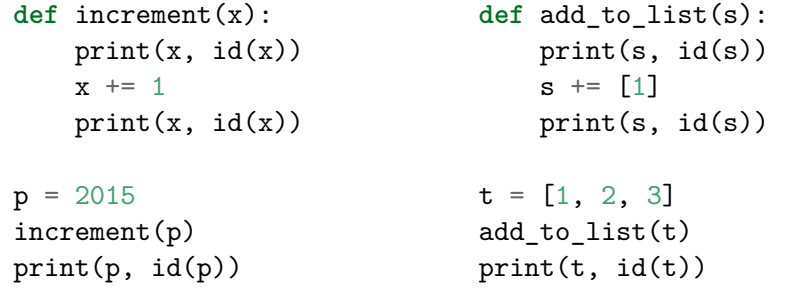

# **Pozor na rozdíl** mezi = a += u seznamů

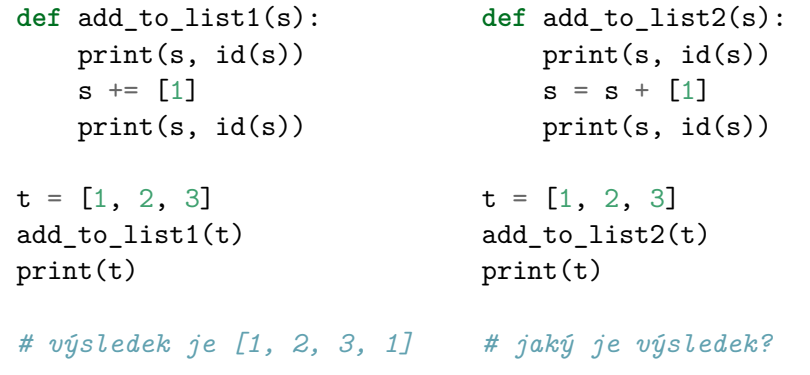

# Správa paměti

## **Různé přístupy ke správě paměti**

- manuální funkce pro přidělení/uvolnění paměti
- automatická paměť je uvolněna na konci života proměnné
- automatická počítání referencí
	- kolik částí programu ještě s danou pamětí pracuje
	- pokud už nikdo, paměť je uvolněna
- automatická garbage collection
	- jednou za čas se uklidí nepoužívaná paměť

## **Správa paměti v Pythonu**

- $\bullet$  automatická počítání referencí + někdy i větší úklid
- počet referencí sys.getrefcount(object)

# Správa paměti v Pythonu

# **Zvýšení počtu odkazů**

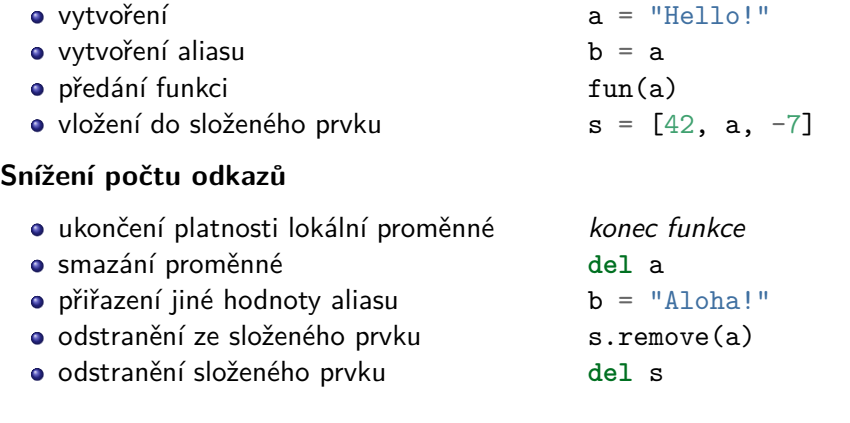

# Kopírování objektů

## **Vytvoření aliasu** b = a

odkaz na stejnou věc

## **Mělká kopie** b = a[:] nebo b = list(a)

- vytváříme nový seznam, ale prvky tohoto seznamu jsou aliasy
- obecně i pro jiné typy než seznamy (knihovna copy)
	- $\bullet$  b = copy.copy(a)

## **Hluboká kopie**

- $\bullet$  kompletní kopie všech dat jak?
- obecné řešení (opět knihovna copy)
	- $\bullet$  b = copy.deepcopy(a)

# Práce se soubory

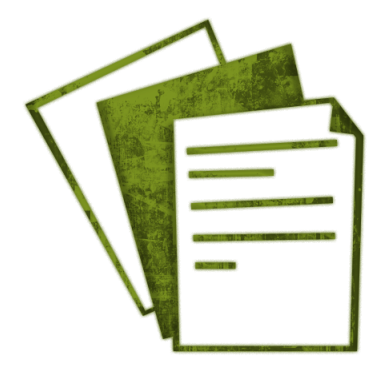

## **Způsob práce**

- o otevření souboru
- práce se souborem (čtení / zápis)
- zavření souboru

```
>>> my_file = open("/tmp/my_file", "w")
>>> print(my_file)
<_io.TextIOWrapper name='/tmp/my_file' mode='w' encoding='UTF-8'>
>>> my_file.write("Hasta la vista!\n")
>>> my_file.close()
```
## **Otevření souboru**

- open(jmeno, zpusob)
- jméno souboru: řetězec (pozor na Windows a '\\')
- způsob otevření:
	- čtení ("r")
	- zápis ("w") přepíše soubor, pokud není, vytvoří jej
	- přidání na konec ("a")
	- čtení i zápis ("r+", "w+" nebo "a+")
	- binární režim (přidat "b" k některému způsobu)

## **Čtení ze souboru**

- f.read(pocet) přečte daný počet znaků
- f.read() přečte celý soubor, vrací řetězec
- f.readline() přečte celý jeden řádek
- f.readlines() přečte všechny řádky, vrací seznam řádků

## **Zápis do souboru**

- f.write(text) zapíše řetězec do souboru
	- neukončuje řádky, je třeba explicitně použít '\n'

## **Jiné**

- f.tell() aktuální pozice v souboru
- f.seek(pozice) přesun pozice v souboru

## **Iterace po řádcích**

```
for line in my_file:
    print(line)
```
## **Speciální blok with**

- při jeho použití není třeba soubor zavírat
- zavře se sám při ukončení bloku

```
with open("/tmp/my_file", "r") as my_file:
    lines = my_file.readlines()
```
print(lines)

# Shrnutí

### **Proměnné**

- lokální vs. globální (používejte jen jako konstanty)
- v Pythonu: drží odkaz na hodnotu

### **Předávání parametrů**

v Pythonu: něco mezi hodnotou a odkazem (*call by sharing*)

## **Správa paměti**

v Pythonu: počítání referencí, automatický úklid

## **Kopírování objektů**

- mělká vs. hluboká kopie
- užitečná knihovna copy

## **Práce se soubory**

- otevření / zavření souboru; užitečný blok **with**
- zápis, čtení
- IB113 přednáška 8: správa paměti, práce se soubory 6. listopad 2017 128 / 28